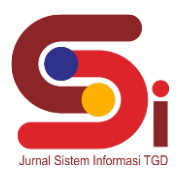

# **Penerapan Metode Vikor Dalam Pemilihan Produk Promo Bulanan Terbaik**

#### **Roida Harahap<sup>1</sup> , Saiful Nurarif<sup>2</sup> , Sri Murniyanti<sup>3</sup>**

1,3Sistem Informasi, STMIK Triguna Dharma <sup>2</sup>Sistem Komputer, STMIK Triguna Dharma Email: <sup>1</sup>roidahharahap5@email.com, <sup>2</sup> saiful.nurarief@gmail.com, <sup>3</sup>:Srimurnianti21@email.com Email Penulis Korespondensi: [roidahharahap5@email.com](mailto:roidahharahap5@email.com)

#### **Abstrak**

Perusahaan *Starup* digital berbabasis *online shop* secara berkala akan melakukan kegiatan promosi produk dibeberapa platform digital marketing, kendala yang sering ditemui adalah pemilihan produk promosi masih belum tepat sasaran sehingga belum bisa menarik minat pembeli, hal ini yang menyebabkan promo-promo yang dishare dibeberapa platform digital belum memenuhi ekspektasi pasar atau keinginan konsumen. Penelitian ini bertujuan memberikan solusi kepada perusahaan dalam mengambil keputusan pemilihan kategori barang promosi produk dengan menggunakan metode Vikor karena metode Vikor telah banyak digunakan dalam berbagai bidang untuk Sistem Pendukung Keputusan. Pengambilan keputusan kategori promosi produk dilakukan dengan melihat lima aspek yaitu Harga Produk, Diskon Produk, Kualitas Produk, Stok Barang, dan Jenis Pembayaran yang telah ditentukan, perhitungan nilai Ideal dan Melakukan Normalisasi, menghitung Nilai *Utility Measure* (S), *Regreat Measure*(R) dan Menghitung Indeks Vikor. perhitungan nilai total akan menghasilkan rekomendasi promosi produk untuk dipilih. Untuk itu hasil penelitian ini diharapkan dapat membantu perusahaan *starup* digital khususnya Belanjasegar.com dalam meningkatkan penjualan dengan memberikan promo produk terbaik yang sesuai dengan keinginan pasar. Adapun aplikasi yang dibangun berbasis *desktop programming* yang menerapkan metode *Vise Kriterijumska Optimizacija Kompromisno Resenje* (VIKOR). **Kata Kunci**: *Online Shop,* Produk Promo, Sistem Pendukung Keputusan, *Starup*, VIKOR

### **1. PENDAHULUAN**

Belanjasegar.com adalah Aplikasi belanja yang berbasis *online* yang memanfaatkan hasil panen petani dan pasar tradisional sebagai penyedia sayuran dan bahan mentah. Sementara untuk kurir memanfaatkan layanan kurir internal dan dari ojek *online*. Layanan belanja *online* bernama Belanjasegar.com ini memanfaatkan Aplikasi yang dapat dengan mudah diinstall melalui *Playstore* dan juga dari fasilitas media sosial dan layanan belanja *online* ini menjadi alternatif terbaik bagi yang ingin dirumah saja. Selain itu inovasi seperti ini bisa menjadi contoh bagi yang lain. Walaupun menggunakan teknologi tapi tidak meninggalkan pasar tradisional, diharapkan dengan sistem ini roda perekonomian tingkat bawah tetap bergerak dinamis.

Dari hasil wawancara dengan karyawan Belanjasegar.com diketahui bahwa Belanjasegar.com merupakan perusahaan *digital* yang memanfaatkan sosial media *marketing* untuk meningkatkan penjualan perusahaan serta memiliki strategi promosi dan memberikan kemudahan dengan berbagai promo yang menarik guna untuk mengoptimalisasikan *marketing digital* dalam meningkatkan penjualan. Promo-promo yang dibuat disetiap bulannya akan *dipublish* diaplikasi Belanjasegar.com, *WhatsApp Bot, Website*, *Instagram*, *Facebook*, *Youtube* dan lain-lain.

Belanjasegar.com telah memiliki pelanggan yang tersebar di kota Medan, Belanjasegar.com menjual berbagai kebutuhan pokok yang memiliki beragam jenis bahan pokok mulai dari sayur-mayur, ikan, ayam, bumbu sampai dengan beras dan bahan pokok lainnya. Banyaknya barang yang dijual diaplikasi Belanjasegar.com tidak lepas dari adanya masukan dan saran dari pelanggan sehingga Belanjasegar.com selalu menambah barang yang dijual. Belanjasegar.com juga mengutamkan kualitas barang yang terbaik dengan harga yang sesuai dengan keadaan pasar, inilah yang meningkatkan rasa percaya dan kepuasan pelanggan terhadap pelayanan yang diberikan oleh Belanjasegar.com.

Namun untuk menarik pembeli agar tertarik berbelanja di Belanjasegar.com, maka memerlukan produk - produk unggulan yang akan diberi promo untuk menarik para pembeli. Karena banyaknnya konsumen yang meminta produk promo yang berkualitas tapi murah, Belanjasegar.com kesulitan dalam memilih produk unggulan yang akan dipromosikan dengan kelebihannya masing-masing. Sehingga membutuhkan sistem untuk membantu perusahaan dalam memilih barang promo dengan cermat. Proses penyeleksian ini memerlukan suatu keilmuan Sistem Pendukung Keputusan yang akan membantu membuat keputusan yang akurat serta bisa meringankan sistem kerja pada Belanjasegar.com dengan menggunakan metode *Vise Kriterijumska Optimizacija Kompromisno Resenje* (VIKOR).

Sistem Pendukung Keputusan (SPK) atau *Decision Support System* (DSS) adalah sebuah sistem yang mampu memberikan kemampuan pemecahan masalah dengan kondisi semi terstruktur dan tidak terstruktur [1]- [2]. Sistem ini digunakan untuk membantu pengambilan keputusan dalam situasi semi terstruktur dan situasi yang tidak terstruktur,

**Volume 1, Nomor 3, Mei 2022, Hal 218-227** P-ISSN : 2828-1004 ; E-ISSN : 2828-2566 *https://ojs.trigunadharma.ac.id/index.php/jsi*

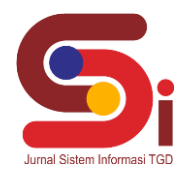

dimana tak seorangpun tahu secara pasti bagaimana keputusan seharusnya dibuat [3]-[4]. Proses pemilihan supplier dengan berbagai kriteria dapat diselesaikan oleh sebuah sistem komputer yang mampu berinteraksi dengan pengambil keputusan [5].

Metode *Vise Kriterijumska Optimizacija Kompromisno Resenje* (VIKOR) adalah merupakan metode dalam pengambilan keputusan multi kriteria atau yang sering dikenal dengan istilah *Multi Criteria Decision Making* (MCDM). [6]. MCDM digunakan untuk dapat menyelesaikan permasalahan berdasarkan kriteria yang bertentangan dan yang tidak sepadan. Metode tersebut berfokus hanya pada peringkat dan pemilihan dari sekumpulan-sekumpulan alternatif kriteria yang dapat saling bertentangan untuk mengambil keputusan dalam memperoleh keputusan akhir [7].

Tujuan dari penelitian ini adalah untuk mengembangkan perangkat lunak/sistem yang membantu dalam pengambilan keputusan dalam meningkatkan penjualan dengan memberikan promo produk terbaik yang sesuai dengan keinginan pasar. Proses evaluasi dengan menggunakan metode VIKOR memberikan tingkat evaluasi yang akurat dan lebih cepat dalam proses perhitungannya.

# **2. METODOLOGI PENELITIAN**

#### **2.1 Tahapan Penelitian**

Dalam penelitian ini pengumpulan(*Data Collection*) data dilakukan dengan dua tahap, diantaranya yaitu:

- 1. Observasi (*Field Research*) Pada tahap ini dilakukan pengamatan langsung diperusahaan Belanjasegar.com untuk mengumpulkan data-data yang berhubungan dengan penelitian yang dilakukan.
- 2. Wawancara (*Interview*) Dalam proses wawancara ini dilakukan dengan secara langsung diperusahaan Belanjasegar.com yakni dengan beberapa karyawan sehingga mendapatkan data data yang real.

#### **2.2 Metode** *Vise Kriterijumsko Kompromisno Resenje* **(VIKOR)**

VIKOR adalah metode perangkingan yang akan dilakukan secara alternatif dan menurut kriteria yang berbeda sehingga mendapatkan solusi ideal dan mendekati solusi kompromi ideal [8].

*Vise Kriterijumsko Kompromisno Resenje* (VIKOR) merupakan salah satu metode analisis pengambilan keputusan dengan atribut *decision making* yang akan dikembangkan oleh *seraphim opricovic* untuk memecahkan permasalahan keputusan dengan kriteria yang bertentangan dan berbeda sehingga dapat terima oleh resolusi dari konflik yang ada [9]. Langkah- Langkah perhitungan dengan metode VIKOR sebagai berikut [10]:

a. Menggambarkan n buah alternatif ke dalam sebuah matriks dan kemudian membentuk keputusan normalisasi

$$
X = \begin{bmatrix} C_1 C_2 C_3 \dots C_m \\ x_{11} x_{12} x_{13} \dots x_{1m} \\ x_{21} x_{22} x_{23} \dots x_{2m} \\ x_{31} x_{32} x_{33} \dots x_{3m} \\ \vdots & \dots & \vdots \\ x_{n1} x_2 x_{n3} \dots x_{nm} \\ w_1 w_2 w_3 \dots w_m \end{bmatrix} (1)
$$

Dimana :

A1 alternatif ke 1, i= 1,2…n; Cj merupakan kriteria ke –j dan Xij

b. Menentukan nilai terbaik  $f_j$  dan nilai terburuk  $f_j$  untuk sebuah fungsi kriteria Jika fungsi kriteria ke j berupa kriteria keuntungan (*benefit*) maka:

$$
f_j^* = \max_{j} (f_{ij}), \quad i = 1, 2, \dots, n
$$
  

$$
f_j^* = \min_{j} (f_{ij}), \quad j = 1, 2, \dots, n
$$
 (2)

$$
r_{j} = min(r_{ij}), i = 1, 2, ..., n
$$
 (3)

Sedangkan jika kriteria ke-i merupakan fungsi untuk kriteria (*cost*), maka :

$$
f_j^* = \min_{j \text{ min}} (f_{ij}), i = 1, 2, ..., n_{(4)}
$$
  

$$
f_j^- = \max_{j \text{ min}} (f_{ij}), i = 1, 2, ..., n_{(5)}
$$

c. Menghitung nilai-nilai  $S_i$  dan  $R_i$ 

$$
S_{i} = \frac{\sum_{j=1}^{m} wj * \frac{f_{j}^{*} - f_{ij}}{f_{j}^{*} - f_{j}}}{R_{i} = \max wj * \frac{f_{j}^{*} - f_{ij}}{f_{j}^{*} - f_{j}}}
$$
(6)

Dimana :

wj = bobot kriteria yang menunjukkan tingkat relatif berdasarkan penilaian pengambilan keputusan.

**Volume 1, Nomor 3, Mei 2022, Hal 218-227** P-ISSN : 2828-1004 ; E-ISSN : 2828-2566 *https://ojs.trigunadharma.ac.id/index.php/jsi*

d. Menghitung nilai 
$$
Q_i = v \frac{S_i^* - S^*}{S^- - S^*} + (1 - v) \frac{R_{i - R^*}}{R^- - R^*}
$$
 (8)

Dimana ;  $S^* = \min S_i$  untuk  $i = 1, 2, \ldots, n$ ;

e. Melakukan perangkingan secara alternatif dan diurutkan berdasarkan nilai dari S, R , dan Q dan hasil akan membentuk tiga peringkat.

Jika memenuhi dua kondisi yaitu :

$$
Q(A_2) - Q(A_1) \geq DQ \qquad (9)
$$

Dimana  $A_2$  merupakan alternatif dengan peringkat kedua dari Q, C1 = keuntungan yang dapat diterima, sedangkan C2 = stabilitas yang dapat diterima dalam pengambilan keputusan.

Jika Alternatif  $A_1$ ,  $A_2$ ,..., AM jika kondisi C1 tidak terpenuhi, dimana  $A_M$ 

ditentukan dari relasi Q ( $A_M - Q(A_1)$ ) < DQ untuk maksimum, maka alternatif yang dirangking adalah Q karena memiliki nilai Q minimum.

## **3. HASIL DAN PEMBAHASAN**

## **3.1 Deskeripsi Data Penilaian**

### 1. Data Alternatif

Dalam menentukan produk promo bulanan yang layak dijadikan promosi bulanan memerlukan beberapa data yaitu data kriteria, data primer dari perusahaan dan hasil inisialisasi. Data alternatif dapat dilihat pada tabel 1 berikut.

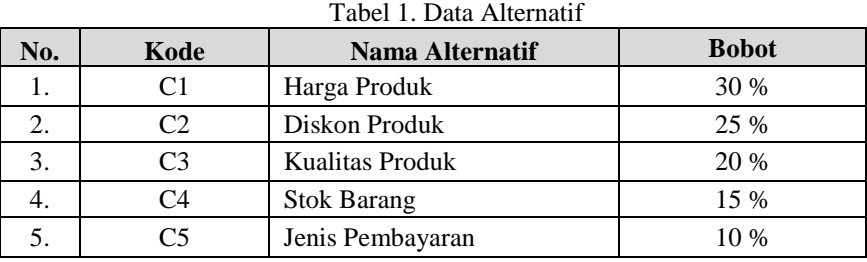

### 2. Kriteria Penilaian

Selanjutnya tabel kriteria penilaian dalam menentukan pembobotan untuk menentukan produk yang layak dijadikan sebagai bahan promo bulanan, Data Kriteria Penilaian dapat dilihat pada tabel 2 dibawah ini.

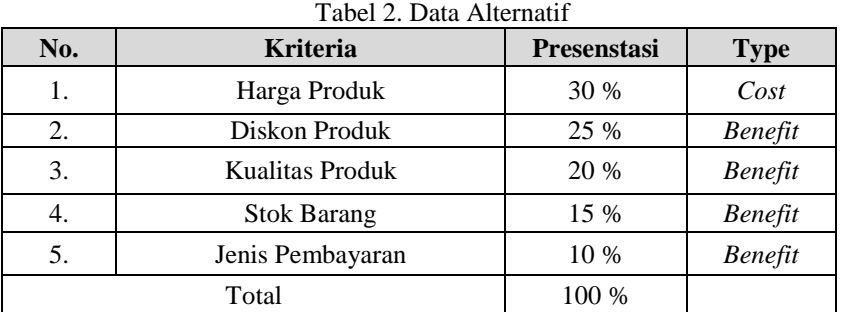

#### Tabel 3. Pembobotan Data Produk

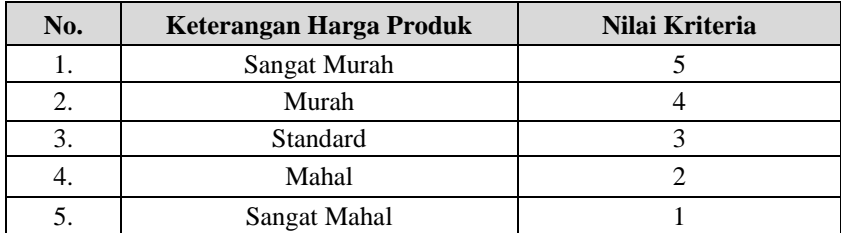

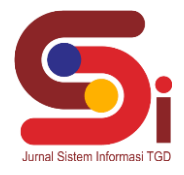

**Volume 1, Nomor 3, Mei 2022, Hal 218-227** P-ISSN : 2828-1004 ; E-ISSN : 2828-2566 *https://ojs.trigunadharma.ac.id/index.php/jsi*

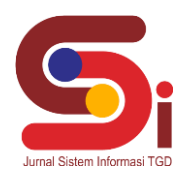

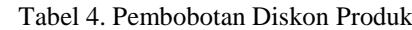

| No. | Keterangan Diskon Produk | Nilai Kriteria |
|-----|--------------------------|----------------|
|     | > 50%                    |                |
|     | $30\% - 50\%$            |                |
| 3.  | $10\% - 30\%$            |                |
|     | $1\% - 10\%$             |                |
|     | 0 (Tidak ada Discount)   |                |

Tabel 5. Pembobotan Kualitas Produk

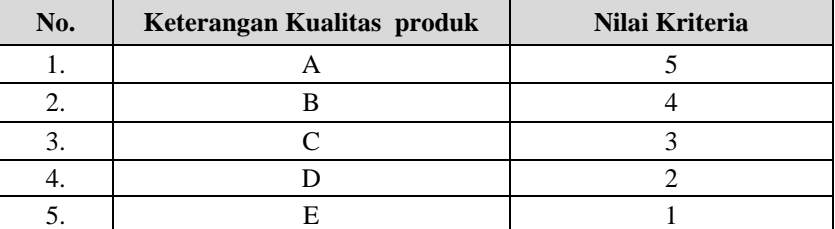

#### Tabel 6. Pembobotan Stok Barang

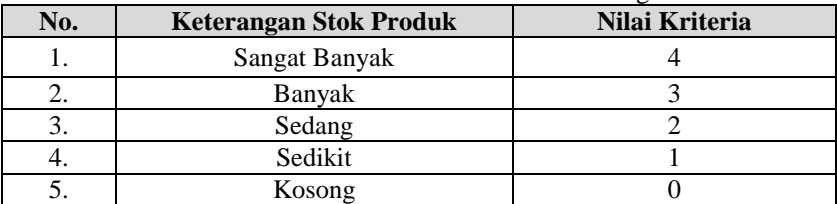

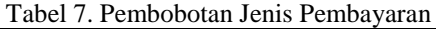

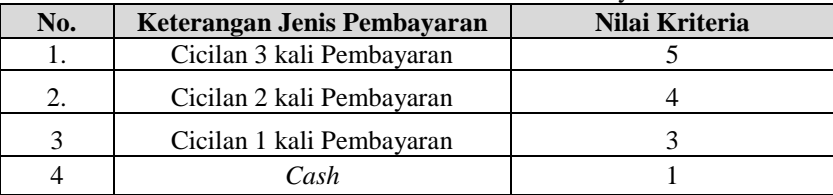

#### Tabel 8. Penilaian Solusi Ideal

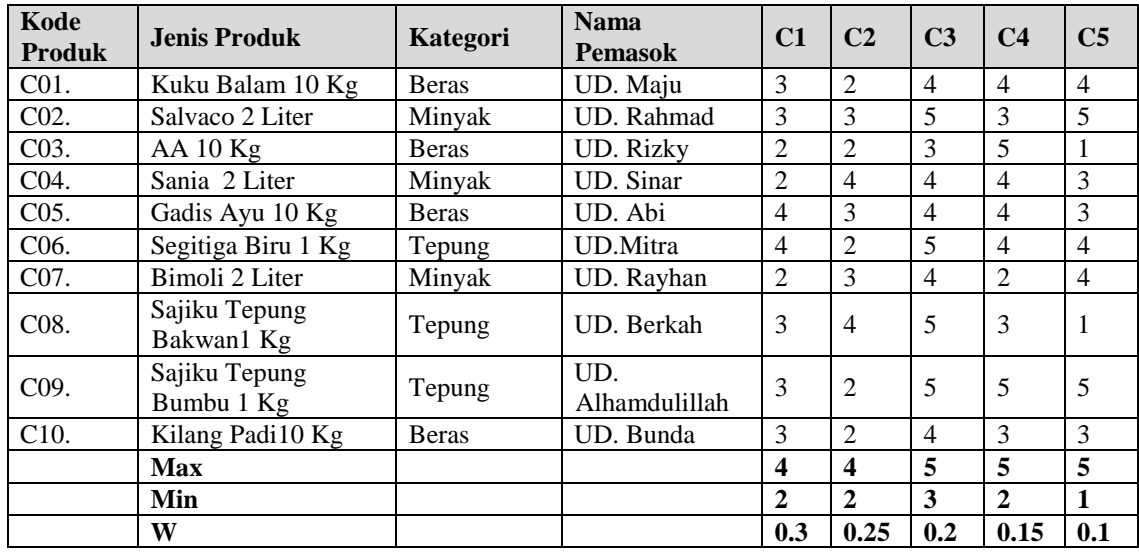

**Volume 1, Nomor 3, Mei 2022, Hal 218-227** P-ISSN : 2828-1004 ; E-ISSN : 2828-2566

*https://ojs.trigunadharma.ac.id/index.php/jsi*

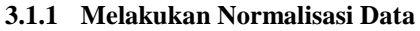

Kemudian melakukan perhitungan matriks normalisasi menggunakan metode VIKOR sebagai berikut :<br> $R = \frac{N}{\sqrt{N_t^* - X_0}}$ 

$$
R_{11} = \frac{f_1^+ - x_{11}}{f_1^+ - f_1^-} = \frac{4-3}{4-2} = \frac{1}{2} = 0,5
$$
  
\n
$$
R_{12} = \frac{f_1^+ - x_{12}}{f_1^+ - f_1^-} = \frac{4-2}{4-2} = \frac{2}{2} = 0,5
$$
  
\n
$$
R_{13} = \frac{f_1^+ - x_{13}}{f_1^+ - f_1^-} = \frac{4-2}{4-2} = \frac{2}{2} = 1
$$
  
\n
$$
R_{14} = \frac{f_1^+ - x_{15}}{f_1^+ - f_1^-} = \frac{4-4}{4-2} = \frac{2}{2} = 1
$$
  
\n
$$
R_{15} = \frac{f_1^+ - x_{15}}{f_1^+ - f_1^-} = \frac{4-4}{4-2} = \frac{2}{2} = 0
$$
  
\n
$$
R_{16} = \frac{f_1^+ - x_{16}}{f_1^+ - f_1^-} = \frac{4-4}{4-2} = \frac{0}{2} = 0
$$
  
\n
$$
R_{17} = \frac{f_1^+ - x_{18}}{f_1^+ - f_1^-} = \frac{4-3}{4-2} = \frac{1}{2} = 0,5
$$
  
\n
$$
R_{18} = \frac{f_1^+ - x_{19}}{f_1^+ - f_1^-} = \frac{4-3}{4-2} = \frac{1}{2} = 0,5
$$
  
\n
$$
R_{19} = \frac{f_1^+ - x_{110}}{f_1^+ - f_1^-} = \frac{4-3}{4-2} = \frac{1}{2} = 0,5
$$
  
\n
$$
R_{16} = \frac{f_1^+ - x_{16}}{f_1^+ - f_1^-} = \frac{4-4}{4-2} = \frac{0}{2} = 0
$$

Begitu selanjutnya sampai dengan nilai kriteria Ke 10 sehingga dapat di normalisasikan ke bentuk matriks *N* sebagai berikut :  $(0.500 - 1.000 - 0.500 - 0.222 - 0.250)$ 

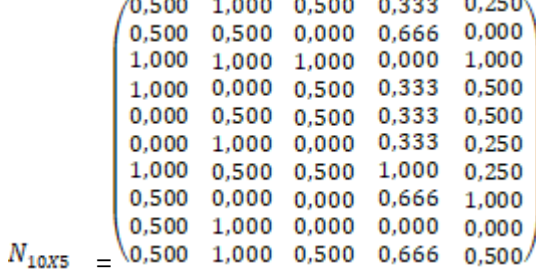

#### **3.1.2 Menghitung Matriks Normalisasi**

Matriks keputusan yang melakukan normalisasikan diatas dirumuskan dengan bobot kriteria tersebut, adapun bobot kriteria adalah sebagai berikut :

Tabel 9. Bobot Kriteria

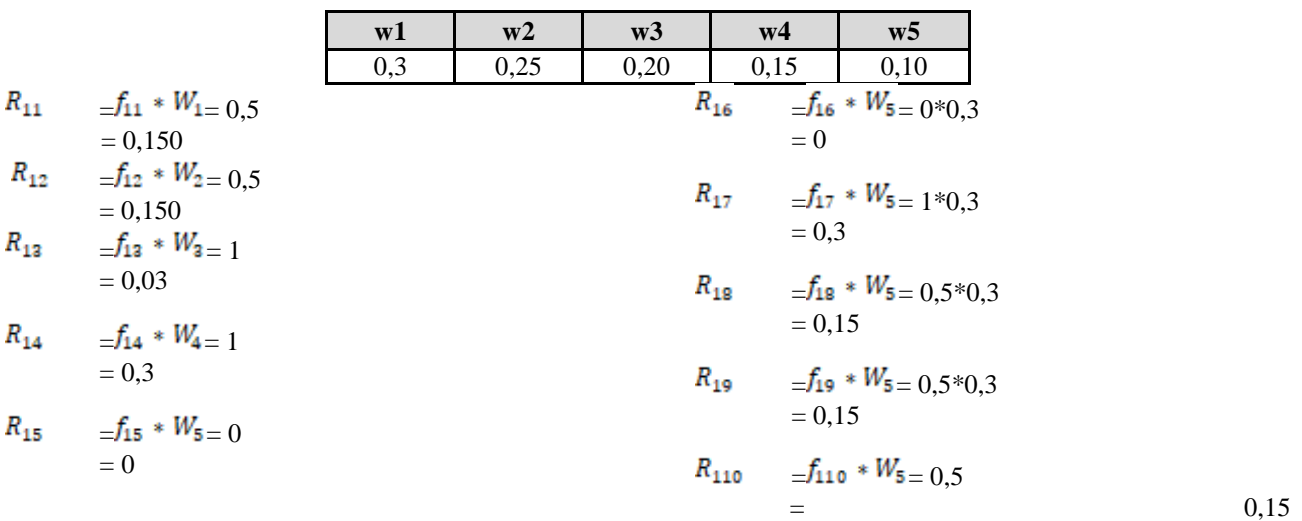

Seterusnya sampai *R* baris ke-10. Kemudian dilakukan dengan mengkalikan dengan bobot kriteria yang berkesesuaian, maka menghasilkan matriks bobot normalisasi *R* sebagai berikut :

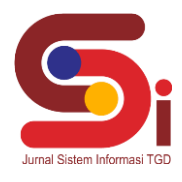

**Volume 1, Nomor 3, Mei 2022, Hal 218-227** P-ISSN : 2828-1004 ; E-ISSN : 2828-2566 *https://ojs.trigunadharma.ac.id/index.php/jsi*

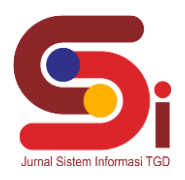

## Hasil Pembobotan Kriteria

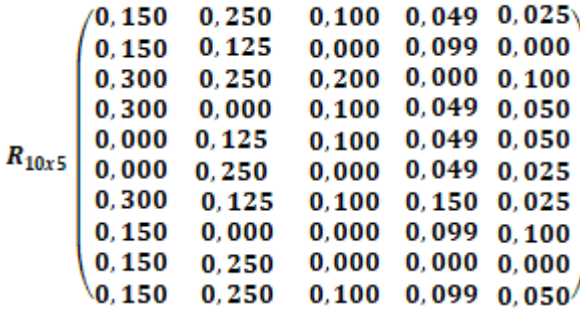

### **3.1.3 Menghitung Nilai Utility Measure dan Regreat Measure**

Kemudian Menghitung penilian *Utility Measure* dan *Regreat Measure* dari setiap alternatif yaitu nilai *S* dan

*R.*

$$
s_{i} = \sum_{j=1}^{n} f
$$

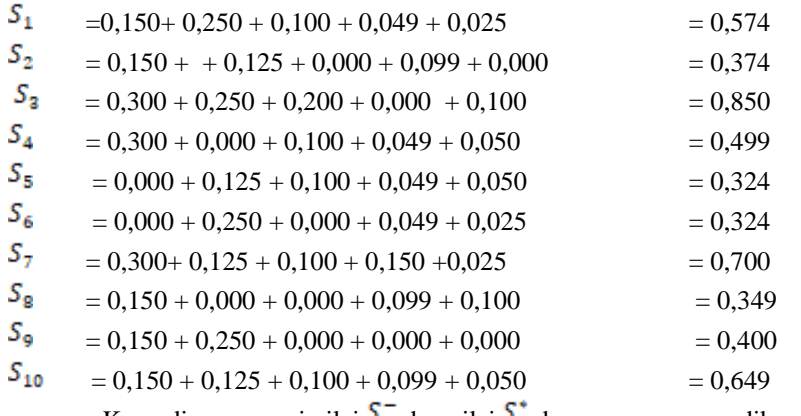

Kemudian mencari nilai  $\mathcal{S}$  dan nilai  $\mathcal{S}$  dengan persamaan dibawah ini :

 $S^+$  $=$ max  $(S_1, S_2, S_3, S_4, S_5, S_6, S_7, S_8, S_9, S_{10})$ 

=max (0,574 ; 0,374 ; 0,850 ; 0,499 ; 0,324 ; 0,324 ; 0,700 ; 0,349 ; 0,400 ;0,649)

 $= 0.850$ 

 $S^ =\min ( S_1 S_2 S_3 S_4 S_5 S_6 S_7 S_8 S_9 S_{10} )$ 

=min (0,574 ; 0,374 ; 0,850 ; 0,499 ; 0,324 ; 0,324 ; 0,700 ; 0,349 ; 0,400 ;0,649)

$$
=0,324
$$

Kemudian perhitungan *Utility Measure* dari setiap alternatif yaitu nilai R ( dari matriks F diatas) :

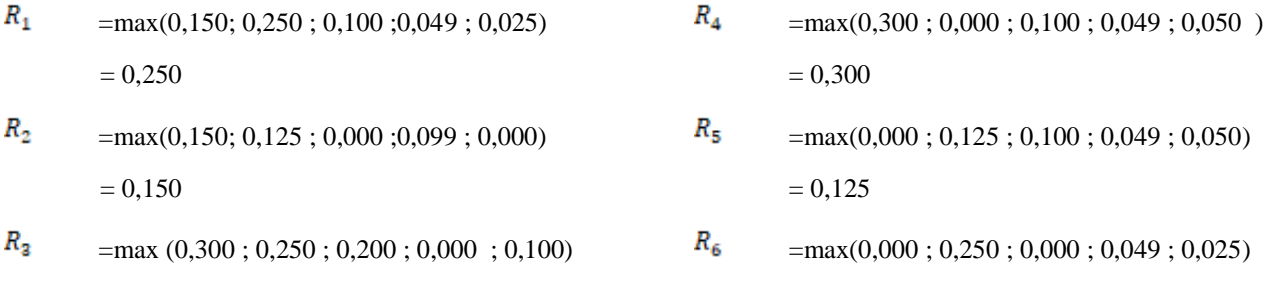

 $= 0.300$ 

# **JURNAL SISTEM INFORMASI TGD Volume 1, Nomor 3, Mei 2022, Hal 218-227** P-ISSN : 2828-1004 ; E-ISSN : 2828-2566

*https://ojs.trigunadharma.ac.id/index.php/jsi*

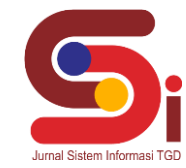

$$
= 0,250
$$
  
\n
$$
= \max(0,300; 0,125; 0,100; 0,150; 0,025)
$$
  
\n
$$
= 0,300
$$
  
\n
$$
= 0,150
$$
  
\n
$$
= 0,150
$$
  
\n
$$
= 0,150
$$
  
\n
$$
= 0,150
$$
  
\n
$$
= 0,150
$$
  
\n
$$
= 0,150
$$
  
\n
$$
= 0,150
$$
  
\n
$$
= 0,150
$$
  
\n
$$
= 0,150
$$
  
\n
$$
= 0,150
$$
  
\n
$$
= 0,150
$$
  
\n
$$
= 0,150
$$
  
\n
$$
= 0,150
$$
  
\n
$$
= 0,150
$$
  
\n
$$
= 0,150
$$
  
\n
$$
= 0,150
$$
  
\n
$$
= 0,150
$$
  
\n
$$
= 0,150
$$
  
\n
$$
= 0,150
$$
  
\n
$$
= 0,150
$$
  
\n
$$
= 0,150
$$
  
\n
$$
= 0,150
$$
  
\n
$$
= 0,150
$$
  
\n
$$
= 0,150
$$
  
\n
$$
= 0,150
$$
  
\n
$$
= 0,150
$$
  
\n
$$
= 0,150
$$
  
\n
$$
= 0,150
$$
  
\n
$$
= 0,150
$$
  
\n
$$
= 0,150
$$
  
\n
$$
= 0,150
$$
  
\n
$$
= 0,150
$$
  
\n
$$
= 0,150
$$
  
\n
$$
= 0,150
$$
  
\n
$$
= 0,150
$$
  
\n
$$
= 0,150
$$

$$
R^{-} \qquad \qquad = \min ( R_{1}, R_{2}, R_{3}, R_{4}, R_{5}, R_{6}, R_{7}, R_{8}, R_{9}, R_{10} )
$$

 $=min(0,250; 0,150; 0,300; 0,300; 0,125; 0,250; 0,300; 0,150; 0,250; 0,150) = 0,125$ 

$$
R^+ = \max(R_1, R_2, R_3, R_4, R_5, R_6, R_7, R_8, R_9, R_{10})
$$

 $=$ max(0,250; 0,150; 0,300; 0,300; 0,125; 0,250; 0,300; 0,150; 0,250; 0,150) = 0,300

## **3.1.4 Menghitung Indeks VIKOR (Q)**

$$
Q_{i} = \left[ v \frac{(s_j - s^+)}{(s^+ - s^-)} + (1 - v) \frac{R_i - R^+}{R^+ - R^-} \right]
$$

Berikut perhitungan Indeks VIKOR dengan bobot (*v*) yang telah di atur 0,5 sehingga menghasilkan indeks VIKOR sebagai berikut isterasi berikut berikut berikut berikut isterasi berikut berikut berikut berikut berikut berikut berikut berikut berikut berikut berikut berikut berikut berikut berikut berikut berikut berikut berikut beri

$$
Q_{1} = \begin{bmatrix} 0.5\frac{0.574-0.850}{0.850-0.850}\end{bmatrix}_{1} \begin{bmatrix} (1-0.5)\frac{0.350-0.800}{0.800-0.125}\end{bmatrix} = (0.524*0.5) + (0.285*0.5)
$$
\n
$$
= (0.904*0.5) + (0.285*0.5)
$$
\n
$$
= 0.452 + 0.428
$$
\n
$$
Q_{2} = \begin{bmatrix} 0.5\frac{0.374-0.850}{0.850-0.824}\end{bmatrix}_{1} \begin{bmatrix} (1-0.5)\frac{0.150-0.800}{0.800-0.125}\end{bmatrix}
$$
\n
$$
= (0.904*0.5) + (0.285*0.5)
$$
\n
$$
= 0.452 + 0.428
$$
\n
$$
Q_{3} = \begin{bmatrix} 0.5\frac{0.850-0.850}{0.850-0.824}\end{bmatrix}_{1} \begin{bmatrix} (1-0.5)\frac{0.150-0.800}{0.800-0.125}\end{bmatrix}
$$
\n
$$
= (0.285*0.5) + (0.000*0.5)
$$
\n
$$
= 0.142
$$
\n
$$
= 0.881
$$
\n
$$
Q_{8} = \begin{bmatrix} 0.5\frac{0.850-0.850}{0.850-0.824}\end{bmatrix}_{1} \begin{bmatrix} (1-0.5)\frac{0.300-0.800}{0.800-0.125}\end{bmatrix}
$$
\n
$$
= (0.952*0.5) + (0.000*0.5)
$$
\n
$$
= 0.0000
$$
\n
$$
= 0.0000
$$
\n
$$
= \begin{bmatrix} 0.5\frac{0.449-0.850}{0.850-0.824}\end{bmatrix}_{1} \begin{bmatrix} (1-0.5)\frac{0.300-0.800}{0.800
$$

Dengan demikian dapat disimpulkan kelayakan dari produk terkait seperti pada tabel berikut :

**Volume 1, Nomor 3, Mei 2022, Hal 218-227** P-ISSN : 2828-1004 ; E-ISSN : 2828-2566 *https://ojs.trigunadharma.ac.id/index.php/jsi*

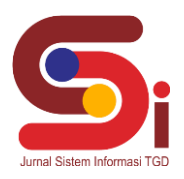

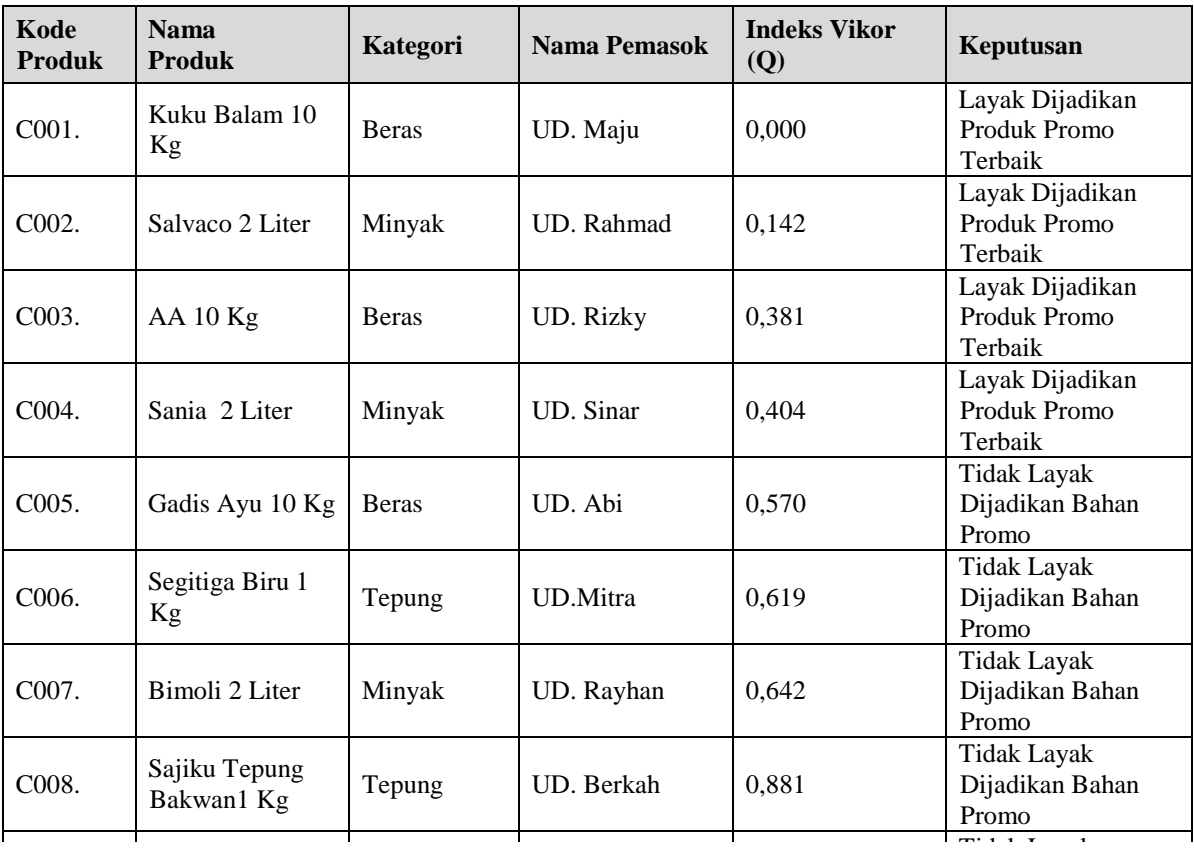

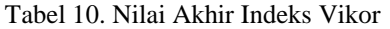

# **3.2 Implementasi Sistem**  $\mathbf{B}$

Implementasi sistem merupakan hasil akhir dari kegiatan proses perancangan sistem, dimana sistem ini dioperasikan<br>ara menyeluruh. secara menyeluruh.  $\mathbf{h}$ .

a. Form Login

Form Login ini digunakan untuk masuk sebagai tampilan pembuka, dimana admin harus terdaftar dan harus login dahulu dengan benar untuk menuju tampilan Menu Utama, seperti terlihat pada gambar 1 dibawah ini:

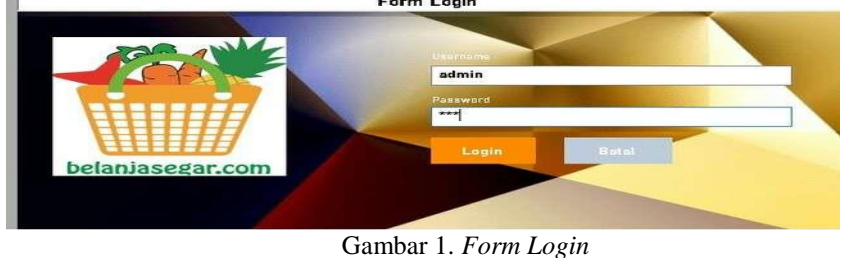

#### b. Form Menu Utama

Form menu utama pada gambar 2 adalah form yang akan muncul setelah admin berhasil login kedalam aplikasi pemilihan data produknya

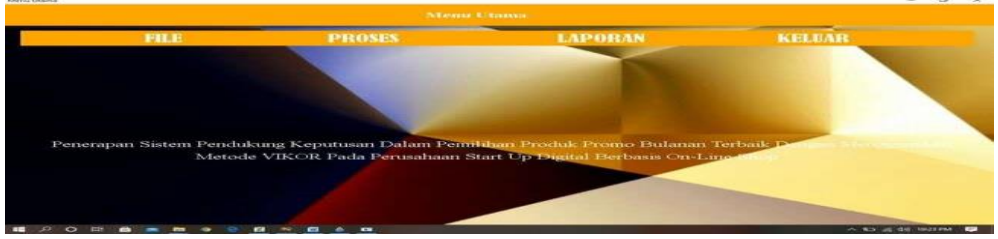

Gambar 2. *Form* Menu Utama

**Volume 1, Nomor 3, Mei 2022, Hal 218-227** P-ISSN : 2828-1004 ; E-ISSN : 2828-2566 *https://ojs.trigunadharma.ac.id/index.php/jsi*

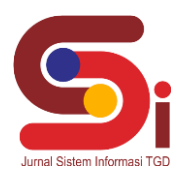

c. Form Data Produk

Form ini digunakan sebagai tampilan dari data produk yang berfungsi untuk mengolah penyimpanan data produk, dapat dilihat pada gambar 3 berikut.

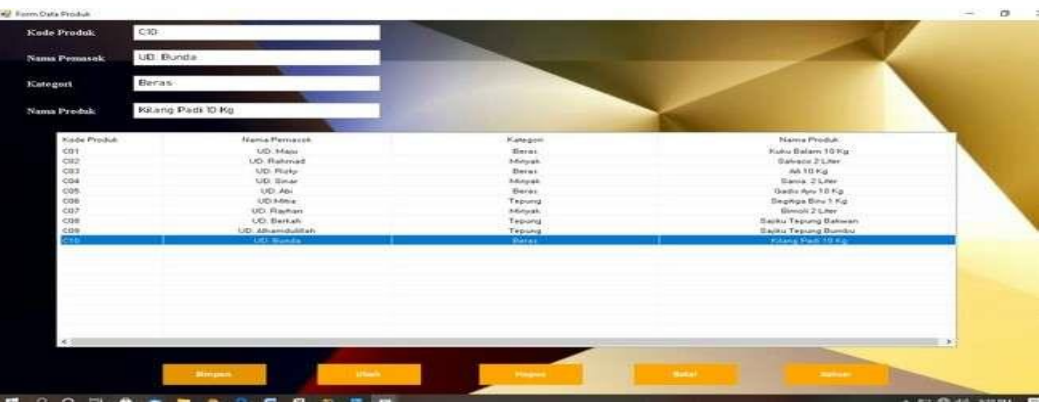

Gambar 3. *Form* Data Produk

d. Form Data Penilaian

Berikut gambar 4 merupakan tampilan dari Form proses penilaian yang berfungsi untuk proses penilaian data produk terhadap kriteria:

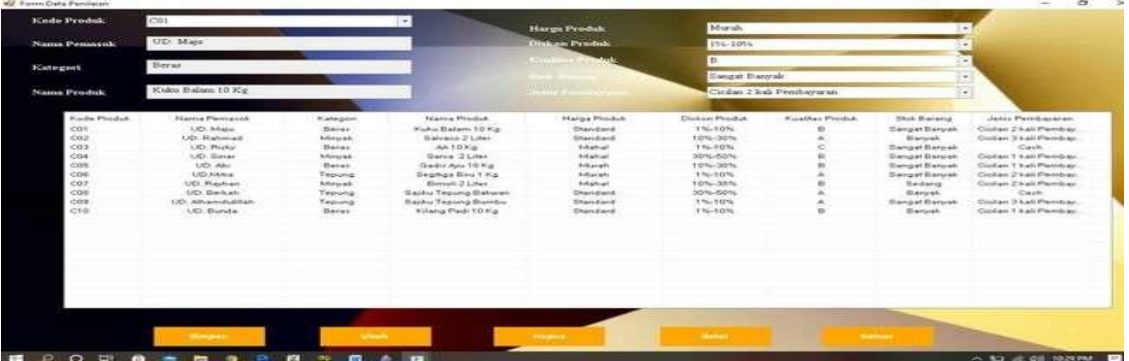

### e. Form Proses Perhitungan

Gambar 4. *Form* Data Penilaian

Berikut gambar 5 merupakan Form Proses Perhitungan adalah form yang digunakan pada saat melakukan proses perhitungan sistem pendukung keputusan

|                                                                       |         |                                           |      |                     |                       | Pemilihan Promo Produk Bulanan                        |                                 |                          |                                  |                                        |                      |                               |
|-----------------------------------------------------------------------|---------|-------------------------------------------|------|---------------------|-----------------------|-------------------------------------------------------|---------------------------------|--------------------------|----------------------------------|----------------------------------------|----------------------|-------------------------------|
| Kinde Produkt                                                         |         | Nama Pernasia                             |      | Kategori            |                       | Name Prodok                                           | Harga Prodok                    | Dialum Produk            | Kualitan Produk                  | Stok Barang                            |                      | Jana Pambayeran               |
| COT                                                                   |         | UD. Maiu                                  |      | <b>Betex</b>        |                       | Kuku Balam 10 Kg                                      | Standard                        | 116-10%                  |                                  | Sanget Danyak                          |                      | Cusian 2 kai Perriber         |
| 1002                                                                  |         | <b>I.ID. Rahmad</b>                       |      | Mounk               |                       | Salvaco 2 Liter                                       | Etennidend                      | 10%-30%                  |                                  | Baruok                                 |                      | Cician 3 kgl Pambay           |
| con                                                                   |         | <b>LID Ricky</b>                          |      | <b>Berne</b>        |                       | AA 10 Kg                                              | Market                          | 154-1054                 |                                  | Sanget Baryak                          |                      | Clearly                       |
| CGA                                                                   |         | UD.Sinar                                  |      | <b>Manuele</b>      |                       | Sania 2 Liter                                         | Mahal                           | 30%-50%                  |                                  | Senset Benugk                          |                      | Cician 1 kali Pembar          |
| COS                                                                   |         | UD Abi                                    |      | <b>Boran</b>        |                       | Godie Avia 10 Kg                                      | Munish                          | 10%-30%                  |                                  | Senget Bartusk                         |                      | Cicilian 1 kgli Parnbau       |
| COS                                                                   |         | <b>UD Mars</b>                            |      | Tepung              |                       | Septiga Biru 1 Kg                                     | Mursh                           | 116-10%                  |                                  | Sanger Barusk                          |                      | Ciolan 2 kgl. Pambar          |
| CG7                                                                   |         | <b>UD. Rayhan</b>                         |      | Mirwax              |                       | <b>Birrick 2 Liter</b>                                | Mahal                           | 1016-3016                |                                  | Sedang                                 |                      | Cipital: 2 kali Peribas       |
| COS<br>009                                                            |         | UD. Battan<br><b>12Cl Afrasmchulifuch</b> |      | Tepung<br>Terrarist |                       | Sai ku Tepung Dakwan<br><b>Railer: Tweeper Romber</b> | <b>Titanstard</b><br>Reinforced | 30%-50%<br>15-10%        |                                  | Barnuk<br><b>Floridae Floridae</b>     |                      | Cash<br>Cicher 3 kal Petrikes |
|                                                                       | Prosess |                                           |      |                     |                       |                                                       |                                 |                          |                                  |                                        |                      |                               |
|                                                                       |         |                                           |      |                     | <b>Bobot Kriteria</b> |                                                       |                                 | <b>Hasil Perkituages</b> |                                  |                                        |                      |                               |
|                                                                       | X2      | 464<br>K3                                 |      | KS.                 | <b>Kiste Krieria</b>  | Nama Kräsna                                           | Bobot                           | Kide Friday              | <b>New Persons</b>               | Nama Postak                            | <b>FEM</b>           | <b>Noviduean</b>              |
|                                                                       |         |                                           |      |                     |                       | Harga Produk                                          | 0.3                             | COS-                     | UD AN                            | Gade Any 10 Kg                         | $-10$                | Leyde                         |
|                                                                       |         |                                           |      |                     | C2                    | Diskon Produk                                         | 0.25                            | COL<br>1202              | UD. Berkah<br><b>UD. Ratimad</b> | Saaku Tepung Balman<br>Salvaço 2 Liter | 41,8851<br>-0.5634   | <b>Lincoln</b><br>Lincoln     |
|                                                                       |         |                                           |      |                     | œ                     | Kualitas Produk                                       | 0.2                             | COE                      | UD Milita                        | Segings Boy 1 Kg                       | $-0.6429$            | Links.                        |
|                                                                       |         |                                           |      |                     | C4                    | <b>Diok Sarang</b>                                    | 0.75                            | COS                      | UD. Ahamsullah                   | Saylus Tepung Burdes                   | $-0.5342$            | Tidak Layak                   |
|                                                                       |         |                                           |      |                     | CS.                   | Jacks Pembaueran                                      | 0.1                             | CS1                      | <b>UD. Maju</b>                  | Kiaku Baban 10 Kg                      | 0.4255               | Tidak Layan                   |
|                                                                       |         |                                           |      | ٠                   |                       |                                                       |                                 | COA                      | UD: Sinar                        | Sarsa 2 Ltee                           | 0.3478               | Tidak Layak                   |
|                                                                       |         |                                           |      |                     |                       |                                                       |                                 | CVI<br>7227              | UD. Bunda<br>US. Reynan          | Kilang Fadi 10 Kg<br>Binoli 2 Liter    | $-0.3388$<br>42.1304 | Tidak Layak<br>Tidak Layak    |
|                                                                       |         | ×3<br>84                                  |      |                     |                       |                                                       |                                 | <b>cas</b>               | <b>LC</b> Roky                   | AA 10 Kg                               | B.                   | Tutak Lavak                   |
|                                                                       | 82      | э                                         |      | 85<br>×             |                       |                                                       |                                 |                          |                                  |                                        |                      |                               |
|                                                                       |         |                                           |      |                     |                       |                                                       |                                 |                          |                                  |                                        |                      |                               |
| <b>Matriks Kepotusan</b><br>Nital MTN<br>ЮI<br>Nilai MAX<br><b>KY</b> | ×       | ю                                         | $64$ | KS                  |                       |                                                       |                                 |                          |                                  |                                        |                      |                               |

Gambar 5. *Form* Peroses Perhitungan VIKOR

**Volume 1, Nomor 3, Mei 2022, Hal 218-227** P-ISSN : 2828-1004 ; E-ISSN : 2828-2566 *https://ojs.trigunadharma.ac.id/index.php/jsi*

# **4. KESIMPULAN**

Adapun kesimpulan akhir dari penelitian ini yaitu sebagai berikut : Berdasarkan hasil analisa, aplikasi dengan cara metode VIKOR dapat diterapkan berdasarkan kriteria-kriteria untuk memudahkan dan menyelesaikan masalah dalam memilih produk promo bulanan terbaik di perusahaan starup digital berbasi *online shop* (Belanjasegar.com). Berdasarkan hasil desain pada penelitian ini, dalam merancang dan membangun sistem berbasiskan *desktop Programming* yang membutuhkan Sistem Pendukung Keputusan (SPK) dirancang untuk sesuai dengan ketentuan dan kebutuhan dari Belanjasegar.com. Berdasarkan hasil pengujian, efektifitas dari Sistem Pendukung Keputusan yang dirancang terhadap masalah yang dibahas sejauh ini sudah cukup layak digunakan. Berdasarkan pengujian dan implementasi sistem pendukung keputusan yang dibuat untuk memilih Produk promo bulanan terbaik di perusahaan *online shop* terutama di Belanjasegar.com, dapat memudahkan para karyawan terutama Admin dalam hal memilih Produk lebih *Responsive* untuk dijadikan sebagai bahan promo bulanan terbaik. Dari hasil penelitian yang didapat dari beberapa data yang diambil di Perusahaan *online shop* Belanjsegar.com. merupakan hasil terkecil maka di nyatakan Produk terbaik pada pemilihan promosi bulanan.

# **UCAPAN TERIMAKASIH**

Terima kasih disampaikan kepada Bapak Saiful Nurarif dan Ibu Sri Murniyanti Serta pihak-pihak yang telah mendukung terlaksananya penelitian ini.

# **DAFTAR PUSTAKA**

- [1] S. S. M. K. Diana, *Metode dan Aplikasi Sistem pendukung keputusan*. Yogyakarta: CV BUDI UTAMA, 2020.
- [2] H. A. Septilia and S. Styawati, "Sistem Pendukung Keputusan Pemberian Dana Bantuan Menggunakan Metode AHP," *J. Teknol. dan Sist. Inf.*, vol. 1, no. 2, pp. 34–41, 2020.
- [3] H. Winata and A. H. Nasyuha, "Sistem Pendukung Keputusan Untuk Menentuka Kelayakan Penerima Bantuan Siswa Miskin ( BSM ) Pada SD Negeri 8 Bintang Menggunakan Metode Technique for Order Preference by Similarity to Ideal Solution ( TOPSIS )," vol. 17, no. 2, pp. 198–205, 2018.
- [4] B. Andika, M. Dahria, E. Siregar, A. Info, and S. P. Keputusan, "Sistem Pendukung Keputusan Untuk Menentukan Lokasi Pembangunan Perumahan Type 36 M / S Menggunakan Metode Weighted Product Pada Pt . Romeby Kasih Abadi," *Saintikom*, vol. 18, no. 2, pp. 130–138, 2019.
- [5] J. Hutagalung, "Studi Kelayakan Pemilihan Supplier Perlengkapan Dan ATK Menggunakan Metode SAW (Simple Additive Weighting)," J-SAKTI (Jurnal Sains Komput. dan Inform., vol. 3, no. 2, pp. 356–371, 2019, doi: 10.30645/j-sakti.v3i2.154.
- [6] M. Nur and S. Susliansyah, "Penerapan Sistem Pendukung Keputusan Pemilihan Jurusan Dengan Metode Vikor Pada Smk Pariwisata Depok," *J. Techno Nusa Mandiri*, vol. 16, no. 2, pp. 127–132, 2019, doi: 10.33480/techno.v16i2.751.
- [7] R. Sari, W. R. Maya, G. Syahputra, and T. Medis, "Sistem Pendukung Keputusan Dalam Pembentukan Tim Medis Pada Klinik PTP-VI Berangir Dengan Metode VIKOR," *J. CyberTech*, vol. 1, no. 4, 2021.
- [8] K. Umam, V. E. Sulastri, D. U. Sutiksno, and Mesran, "Perancangan Sistem Pendukung Keputusan Penentuan Prioritas Produk Unggulan Daerah Menggunakan Metode VIKOR," *J. Ris. Komput.*, vol. 5, no. 1, pp. 43–49, 2018.
- [9] Y. Kristyawan, "Sistem Pendukung Keputusan Distribusi Rehabilitas Sosial Rumah Tidak Layak Huni pada Kab Sampang Menggunakan Metode Vikor," *Inf. J. Ilm. Bid. Teknol. Inf. dan Komun.*, vol. 2, no. 1, pp. 1–8, 2017, doi: 10.25139/inform.v2i1.402.
- [10] N. I. Sarumaha, M. Simanungkalit, and M. Damanik, "Sistem Pendukung Keputusan Penerimaan Pegawai Baru Menerapkan Metode VIKOR dan MOORA," *Semin. Nas. Sains Teknol. dan Informasi(SENSASI)*, no. ISBN: 978-602-52720-0-4, pp. 193– 214, 2018.